## **AutoCAD With Full Keygen Free**

# **Download**

## **AutoCAD With Product Key Download [2022-Latest]**

Autodesk AutoCAD Crack For Windows 2017 helps users create, edit and manage 2D and 3D drawings. This tutorial will take you step-by-step through the process of creating a 2D drawing. You will also learn how to modify AutoCAD Free Download 2017 drawings. This tutorial will show you how to: • Create a new drawing • Create a profile • Use parameters to control the size of drawings and graphics • Set the default drawing size • Set the default layers • Automatically snap to drawing objects • Highlight objects and modify their properties • Edit and modify layers • Modify a drawing's resolution • Change the color of graphics objects • Change the color of drawings • Use new graphical features • Compute and planarize

drawings • Use Autodesk® Navisworks® software for creating and editing geographic information systems (GIS) maps • Change the view settings • Calculate drafts • Use the Track Utilities task to create an offset drawing • Set the offset angle • Create and edit layers • AutoCAD Keypoints tool • AutoCAD Text tool • Select objects • Import or export files • Delete objects • Snap to the grid • Vectors • Live handles • Create, load, and save data • Enable and disable user-interface controls • Edit objects • Modify objects • Link and unlink objects • Groups • Iterative dimensioning • Vector symbols • Use macros • Transform objects • Drawings • Renderings • Change the default rendering style • Use scripting • Create, modify, and convert external references • Build and render • Customize screens • AutoCAD documentation • Append view and execute files • Security settings • Sharing drawings You will need the following to follow along in this tutorial: • AutoCAD 2017 • AutoCAD Online subscription You can find and download Autodesk AutoCAD 2017 here. You also need to download and install the Autodesk AutoCAD 2017 Subscription Manager. You can download that here. Step 1: Create a New Drawing

#### **AutoCAD Crack + Keygen For (LifeTime)**

Notes External links AutoCAD Home Page Category: 2D CAD softwareImage copyright Getty Images The man who died after being hit by a truck in his house near Manchester has been named as 37-year-old Nicholas Matthews. Police confirmed he was the owner of the property and of the vehicle, which was involved in the incident in Edale, Derbyshire. The driver was not hurt and is not under arrest. A force spokesman said enquiries were continuing to establish whether the driver could be prosecuted. Manchester police said the incident occurred on Manor Road at about 23:30 GMT. Mr Matthews' death is not being treated as suspicious, they added. 'Very sorry' Neighbours described Mr Matthews as a "quiet" man who lived alone and was "generally liked" in the area. "I am very sorry to hear about the incident and my thoughts go out to the family and friends," said Jayne Hale, who lives next door. Chris Dorsey added: "We have been told he's very much liked in the area. "When I looked out my window this morning I could see he was outside. He was having a cigarette." Image copyright Getty Images Mr Matthews has been described as a "retired business owner". Annette Sullivan, chief executive of Edale Primary Care Trust, which oversees GP services in Edale, said he had been "very well-known" in the village, adding: "We are all very shocked and sad to hear about his death." The road is blocked between Edale and Little Bollington, with traffic directed around the area. A production process of a semiconductor device that is mounted on a substrate such as a liquid crystal substrate or a semiconductor substrate, as a circuit board or the like, includes a step of forming an insulation layer (insulating film) on a substrate to thereby planarize the surface of the substrate. As such a step, various methods have been developed and used. A chemical vapor deposition method is one of them. For example, an insulation film formed by the chemical vapor deposition method includes an inorganic insulation film, an organic insulation film, and a mixed insulation film thereof. As the method of forming these insulation films, there are known the CVD (Chemical Vapor Deposition), the PEVD (Plasma Enhanced CVD), and

#### a1d647c40b

#### **AutoCAD Crack Product Key Full**

Run the autocad keygen (Win32 version) Go to the Autodesk folder and type the name of the install folder, example: C:\Program Files\Autodesk\Autocad In the "Generate Certificate" window, click the "Confirm" button. Copy the file "certificate.pfx" to the root of your C:\ drive. Save "pfx name.ini" at the root of your C:\ drive. Go to the Autocad folder and type the name of the install folder, example: C:\Program Files\Autodesk\Autocad And the ".ini" file can be copied to any folder you like. Brett Kavanaugh said he thinks he's been treated fairly, "to the very best of my knowledge," by the Senate Judiciary Committee. "I've never met them. I've never spoken to them," Kavanaugh said of the FBI agents who investigated allegations against him in 2018. "I know that they came down, they interviewed a number of people, and they spent days here testifying before the Judiciary Committee." Kavanaugh's comments came during a press conference following the conclusion of two days of testimony by more than a dozen people who were asked to weigh in on the sexual assault allegations against him. Kavanaugh and his former classmates have said the accusations are false, and he's pledged to take a lie detector test in the next few days. The FBI spent about a week investigating allegations that Kavanaugh was part of a drinking culture at the elite Georgetown Prep School in the 1980s. Senate Judiciary Committee Chairman Chuck Grassley, R-Iowa, has said he told the FBI to take as much time as they need to finish the investigation. A transcript of Kavanaugh's comments is below: Kavanaugh: I have been impressed with this process. I have no idea what happened. It seems to be something that's distorted and misinterpreted. I've never met them. I've never spoken to them. And I've never met or spoken with them. I don't know them. I don't know anything about them. I've never met them. I know that they came down, they interviewed a number of people, and they spent days here testifying before the Judiciary Committee. I know that they came here and questioned me.

#### What's New in the?

With Markup Import, you can quickly make edits to a drawing (or to a file that is shared with the drawing) in the cloud. Just import, make changes, and then share the drawing with the world—all without leaving AutoCAD. When you import a markup file, it creates a new annotation layer, and then a unique ID for that layer is added to your drawing. You can use that ID to make changes to the drawing with Markup Assist, all without leaving your drawing. With Markup Assist, you can edit the drawing in the cloud while importing a PDF, in the cloud. That means that you can make changes to the drawing or an uploaded PDF right in AutoCAD, without leaving the drawing. (video: 7:35 min.) You can select text and draw it with a new pen or text tool. You can now save a snapshot of the text cursor position, and you can

use it as the starting point for a new annotation. You can also manually edit the annotation layer to improve the annotation with a text cursor. (video: 1:54 min.) What's new in AutoCAD 2023 and AutoCAD LT 2023 The new Markup Import and Markup Assist features let you rapidly add, improve, and share comments and other annotations to your drawings. You can now use a markup comment to communicate the differences between two drawings. You can share your changes with others through a variety of methods, including e-mail, Dropbox, the cloud, or a printout. It's easy to convert your markups to PDFs to keep in sync with your edits. With the new markup annotations, you can quickly send comments or notes to your designer in the cloud, without leaving your drawing. Comments in a drawing are made up of annotation layers, just like annotations in your drawings. You can also comment on a PDF file and share it in the cloud. The new commands help to improve the drawing and show more information about the layers in the drawing. For example, you can now edit the text font on layers that have a text property. You can also make changes to the properties of layers that have a symbol or image property, and add or remove annotations. What's new in Drawing Manager You can now add 3D printable objects to your drawing, from a 3

### **System Requirements For AutoCAD:**

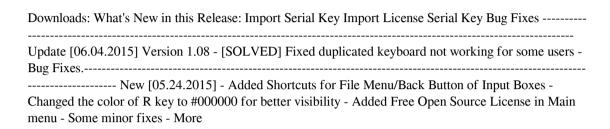